# **WPF Control Canvas Crack**

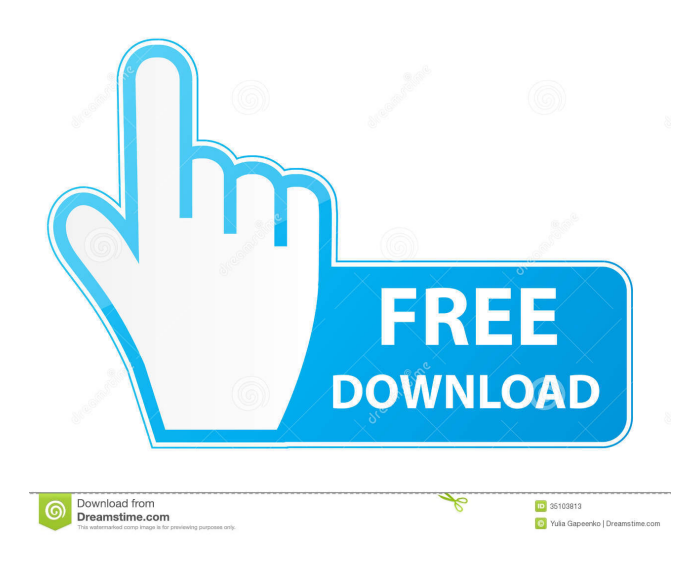

## **WPF Control Canvas Crack + [Win/Mac] (Updated 2022)**

The WPF Control Canvas Full Crack has 2 main features Create, remove and reorder controls Add new Controls dynamically Create: Allows you to add controls to your canvas. Drag Controls onto the Canvas to add them to the canvas or use the click event to add controls. Remove: Allows you to remove controls from the canvas. Use the click event to remove controls Reorder: Allows you to reorder controls on the Canvas. Use the click event to reorder controls Adding controls: Drag a control to the Canvas Or use the click event Removing controls: Use the click event to remove controls from the Canvas Dynamically add controls: Create new controls to the Canvas by drag and drop (or click). Or add a new control by the click event Dynamically create controls: Drag a control to the Canvas Or use the click event to add controls I hope this video will help you. Download the sample code: WPF Control Canvas on CodeProject Click here to download WPF Control Canvas on CodeProject WPF Control Canvas on SourceForge Click here to download WPF Control Canvas on SourceForge \*\* Disclaimer: The WPF Control Canvas is an open source project provided free of charge. The WPF Control Canvas is not subject to any warranty. The WPF Control Canvas can be used in a commercial project provided that the copyright notice and the link to this page is included in the project. (C) 2005, 2007, 2009, 2010 Michael Green. All rights reserved.Q: Having trouble with simplifying this expression in C. Do I need to use a scanf("%s",)? I need help simplifying this piece of code: #include int main() { int a,b,c, d, e, f, g; printf("Enter a, b, c, d, e, f, g "); scanf("%d%d%d%d%d%d%d", &a, &b, &c, &d, &e, &f, &g);

#### **WPF Control Canvas Crack + License Key Free For Windows [Latest-2022]**

XYZ, You can use the XYZ macro in the user control to specify the x, y, and z co-ordinates of the control on the canvas. Users can then add, delete or move the control at runtime. Ans: The Canvas Control automatically generates co-ordinates for the controls in the template. Example: 77a5ca646e

## **WPF Control Canvas**

WPF Control Canvas allows you to create a canvas on which you can place controls. You can then add or remove those controls dynamically at runtime. You can modify the controls on your canvas by using MVVM, MVVM-Light, WPF Databinding or even plain old XAML. WPF Control Canvas supports a range of features including the following: - Canvas width and height - Horizontal and vertical alignments - User Interface flexibility - Great performance (not only for the UI but for the application as well) Control Features: Create controls using XAML, code or even as an attached property. Add, remove or change controls. Delete controls that were added. Edit properties of controls. Set a control's visibility. Change a control's background color. Show the control's children. Control Usage: You can use WPF Control Canvas to create a user interface for a rich web application. It comes with many controls out of the box and many can be added to the control's collection. Note: you can also use WPF Control Canvas to create a background canvas on which you can place your User Controls and edit them at runtime. You can use WPF Control Canvas to create a user interface for a rich web application. It comes with many controls out of the box and many can be added to the control's collection. Screenshots: Click here to see screenshot. Version 1.0.0.0 Released ========================= 1.0.0.0 : Initial Release Version 1.0.1.0 Released ========================= 1.0.1.0 : Improve horizontal spacing 1.0.2.0 : Add Dependency Properties Support Change background color to white 1.0.3.0 : Add Delete functionality Add Close button to the window 1.0.4.0 : Add Help Window Support Add Font Size property to the UserControl Support Numeric Buttons Add Theme Color property Support for Radio Buttons 1.0.5.0 : Add padding functionality

#### **What's New in the WPF Control Canvas?**

WPF Control Canvas is a handy WPF user control that allows dynamic creation of controls on a canvas. At runtime, users can add, remove or change controls on your canvas (like textboxes, checkboxes, drop downs etc). Get WPF Control Canvas and take it for a spin to see what it can actually do for you! Sample Canvas: The sample below shows how to use the Canvas to create a custom WPF application. The application can be started and viewed from VS (by pressing F5), and it shows a message box to notify users that the WPF Control Canvas is ready for use. The canvas is used as a container to host controls. Controls added to the canvas can be styled using attributes like BorderBrush, BorderThickness, BackgroundColor etc. And this is where the power of WPF Control Canvas lies, it enables the developer to create a dynamic system of WPF controls. When a control is added to the canvas, it will appear on the canvas in a default location. Add Button: Use this button to add a button to the canvas. Add Button Code: Add Label: Use this button to add a label to the canvas. Add Label Code: Add Dropdown: Use this button to add a drop down list to the canvas. Add Dropdown Code: Add Dropdown to Canvas: Use this button to add a drop down list to the canvas. Add Dropdown to Canvas Code: Delete Button: Use this button to remove the button that was added in the previous step. Delete Button Code: MyButton.Visibility = Visibility.Collapsed; Delete Label: Use this button to remove the label that was added in the previous step. Delete Label Code: MyLabel.Visibility = Visibility.Collapsed; Delete Dropdown: Use this button to remove the drop down list that was added in the previous step. Delete Dropdown Code: MyDropDownList.ItemsSource = null; Reorder Button: Use this button to reorder the controls that were added to the canvas. Reorder Button Code: MyButton.Parent = null; MyButton.Parent = MyLabel;

## **System Requirements For WPF Control Canvas:**

•Windows Vista 64-bit •Windows 7 64-bit •Windows 8 64-bit •Windows 8.1 64-bit •Windows 10 64-bit •OS X Lion (10.7) •OS X Mountain Lion (10.8) •OS X Mavericks (10.9) •Linux Mint 12-64-bit •Ubuntu 11.04-64-bit •Ubuntu 12.04-64-bit Physical Characteristics: •

Related links:

<http://www.bondbits.com/astra-gift-maker-free-download-for-pc/>

[https://mindbillionaire.s3.amazonaws.com/upload/files/2022/06/LMrupStmY7w7aMWQaoDd\\_06\\_f8aba7c6f748ea57e2dd53e5a7eb9298\\_file](https://mindbillionaire.s3.amazonaws.com/upload/files/2022/06/LMrupStmY7w7aMWQaoDd_06_f8aba7c6f748ea57e2dd53e5a7eb9298_file.pdf) [.pdf](https://mindbillionaire.s3.amazonaws.com/upload/files/2022/06/LMrupStmY7w7aMWQaoDd_06_f8aba7c6f748ea57e2dd53e5a7eb9298_file.pdf)

<https://trueinspirationalquotes.com/wp-content/uploads/2022/06/kammdea.pdf>

[https://friendship.money/upload/files/2022/06/MDovx8t5gSyr9OquSRUn\\_06\\_f8aba7c6f748ea57e2dd53e5a7eb9298\\_file.pdf](https://friendship.money/upload/files/2022/06/MDovx8t5gSyr9OquSRUn_06_f8aba7c6f748ea57e2dd53e5a7eb9298_file.pdf)

[https://techessay.org/wp-content/uploads/2022/06/DocuCom\\_PDF\\_Gold.pdf](https://techessay.org/wp-content/uploads/2022/06/DocuCom_PDF_Gold.pdf)

[http://yolomatch.com/upload/files/2022/06/PO3Ob9vnrRtrB4aETqgC\\_06\\_36637a02649541ce44be3bdd0af9e63f\\_file.pdf](http://yolomatch.com/upload/files/2022/06/PO3Ob9vnrRtrB4aETqgC_06_36637a02649541ce44be3bdd0af9e63f_file.pdf)

<https://biodashofficial.com/geoenzo-crack-april-2022/>

<https://maxiwire.com/wp-content/uploads/2022/06/ainham.pdf>

<http://malenatango.ru/flower-hill-3d-screensaver-crack-with-license-key-latest/>

<https://thebrothers.cl/pdf-rotator-crack-mac-win/>